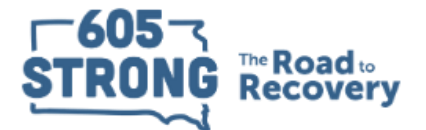

**Behavioral Health Voucher Program** 

Managed by the Division of Behavioral Health South Dakota Department of Social Services

# Discretionary Grant Management Information System (DGMIS) Access for COVID GPRA Data Reporting

**Note:** Only approved providers will be granted access to the DGMIS reporting system. Once approved, a representative of the Behavioral Health Voucher Program (BHVP) will create the initial provider/agency settings. The following email will automatically be sent once the initial account setup is completed for a Clinic Staff Member. For additional staff access and questions regarding the DGMIS platform, contact: Colleen Beyer: [Colleen.Beyer@state.sd.us.](mailto:Colleen.Beyer@state.sd.us)

# **Account Setup**

## Initial DGMIS Account Activation Email:

Username will be assigned by the BHVP representative setting up the account. Click the provided link to continue.

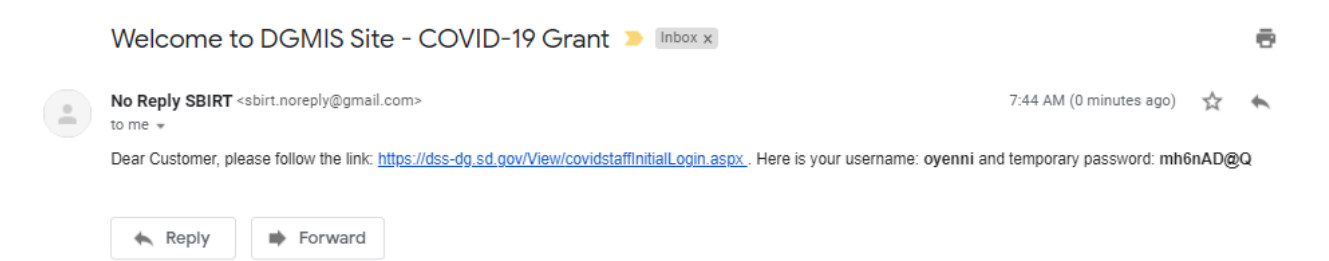

## Initial Account Activation:

Copy over the assigned username and initial password where indicated. Create a new password following the password requirements and click "Login", and you will automatically be directed to the Staff Login page to begin entering client data.

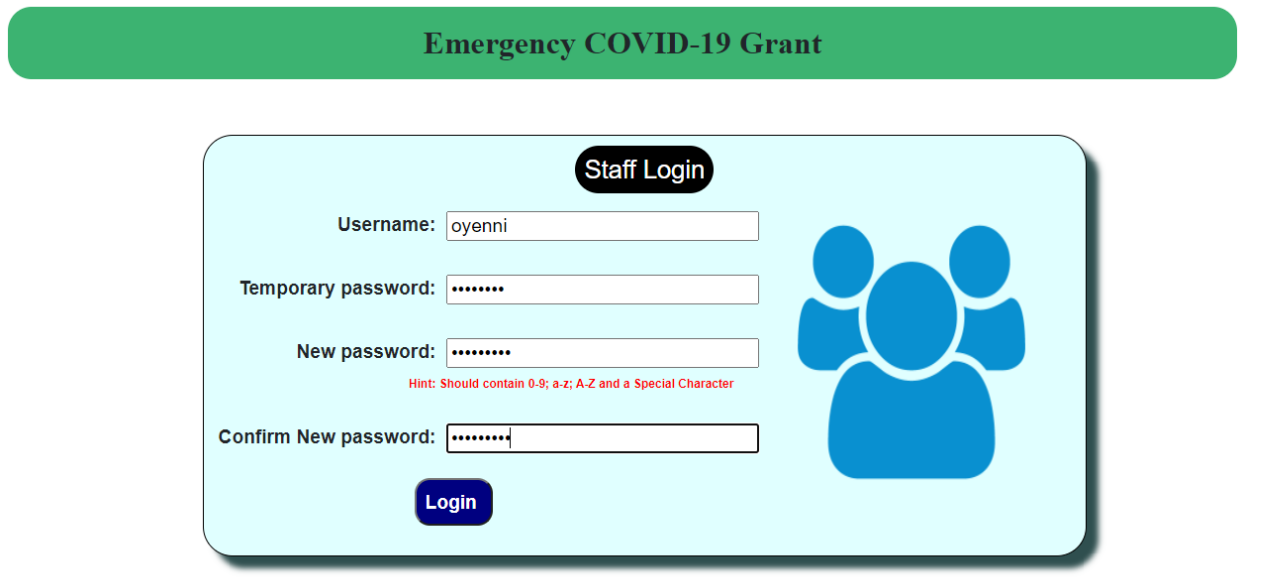

# **Account Access**

## DGMIS Access:

Go to [dss-dg.sd.gov](https://dss-dg.sd.gov/) to access the DGMIS portal and select "Emergency COVID-19 Grant (COVID-19 Grant)" for entering GPRA data.

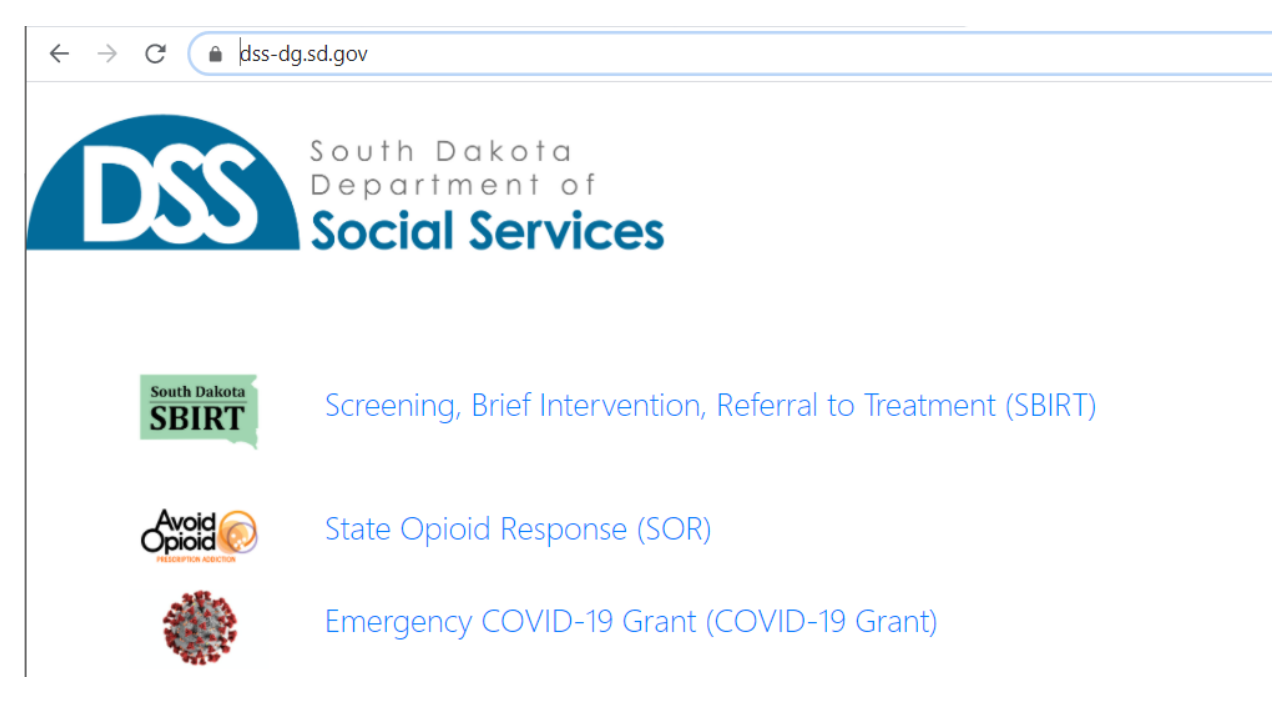

Account Login:

Enter your assigned username along with the password you created during the initial account setup and click "Login" to access DGMIS reporting. Note: A password reset can also be completed on this page.

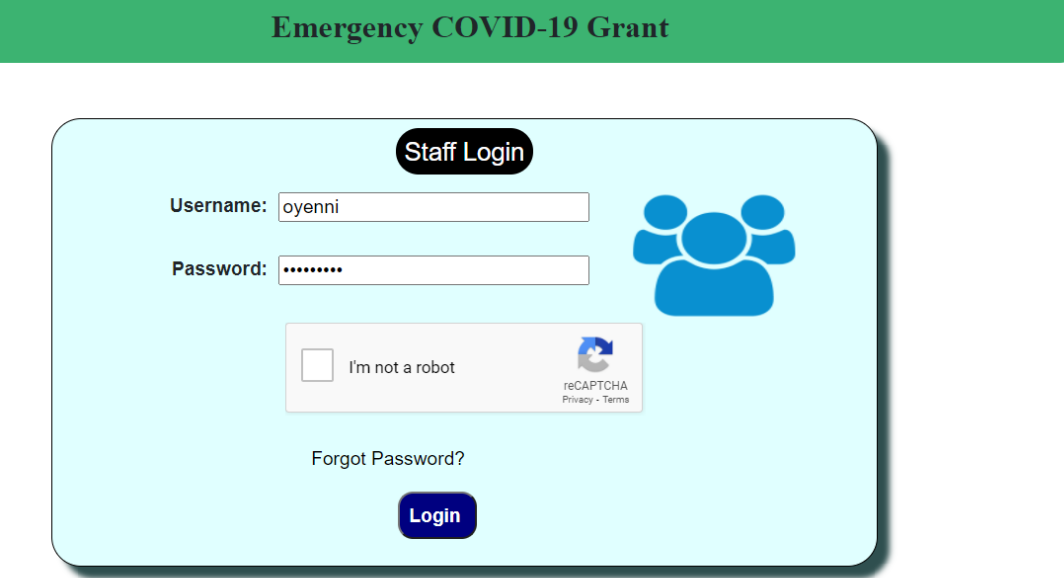

# **Client Data Entry**

## Entering a New Client:

Click "Add client intake" to enter a new client into the DGMIS system.

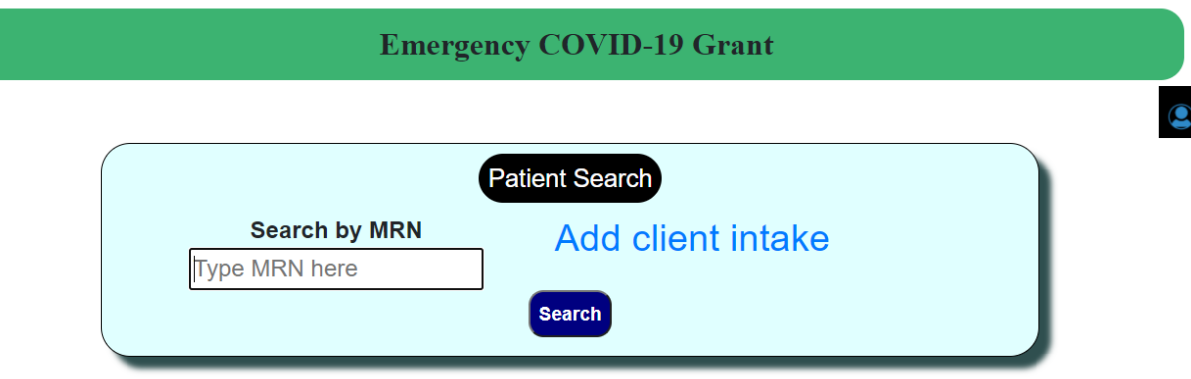

## Client Record Management:

Begin with entering the patient MRN number. This will be the number used to enter 6-month and Discharge data for the same clients in the future. Complete the remaining fields and click "Continue" to begin entering GPRA data. (Contract/Grant ID is prepopulated)

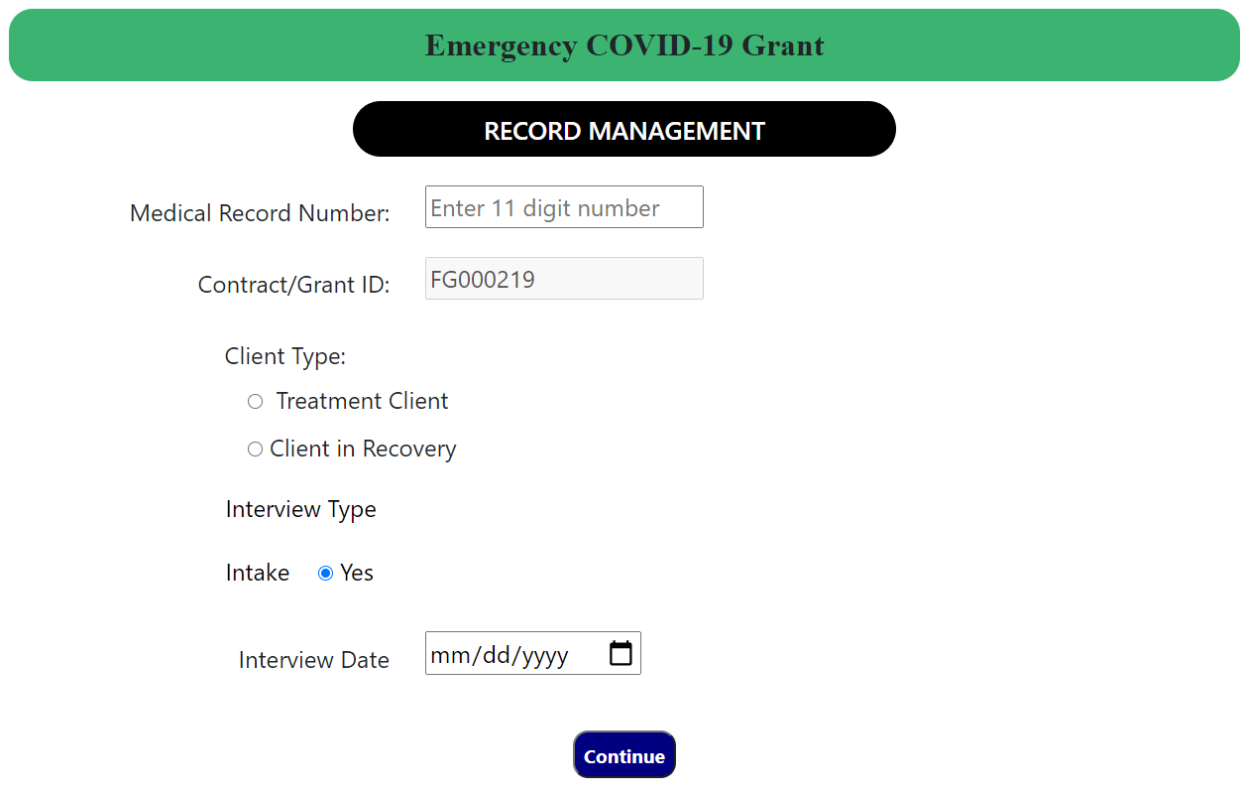

You will now be prompted through entering the GPRA data. This tool can be used directly with the client (recommended)

or the paper version of this form can be used, and data can be manually entered after the fact. This data must be entered as soon as possible to assure meeting reporting requirements of SAMHSA. Take some time to do a brief review of the sections that will be addressed in the GPRA data collection. **Please note** that this is only a sample of the sections of the data that will be asked and is not a comprehensive review of all the data that will be asked.

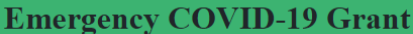

## Behavioral Health Diagnoses

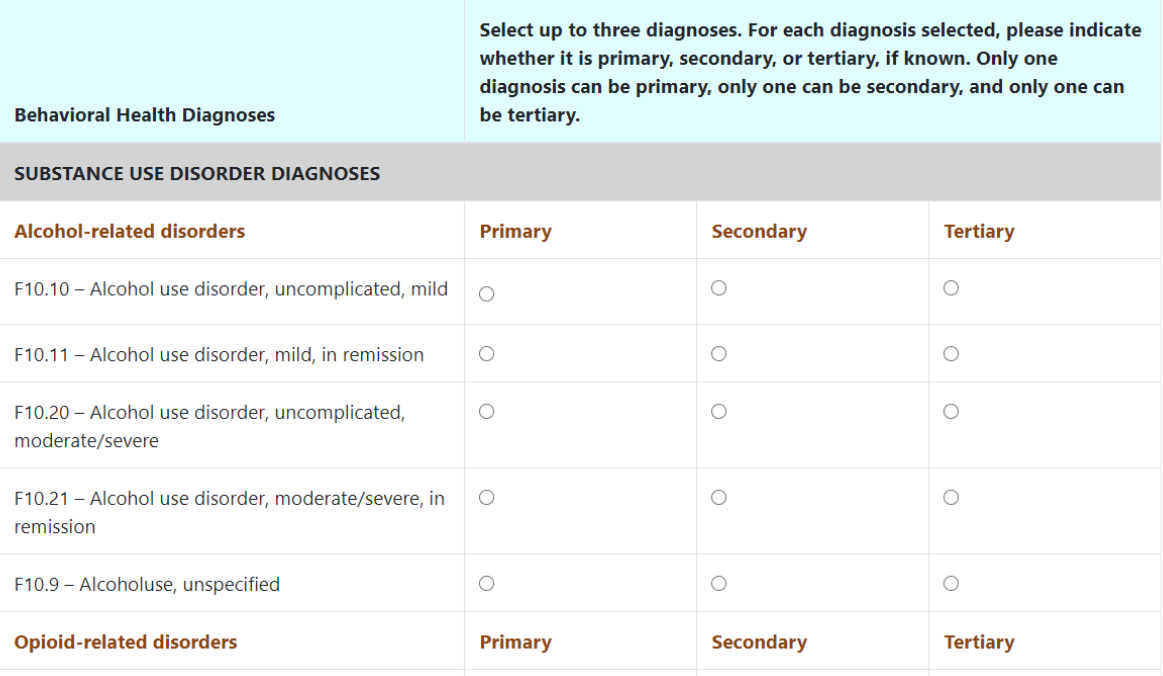

## **Emergency COVID-19 Grant**

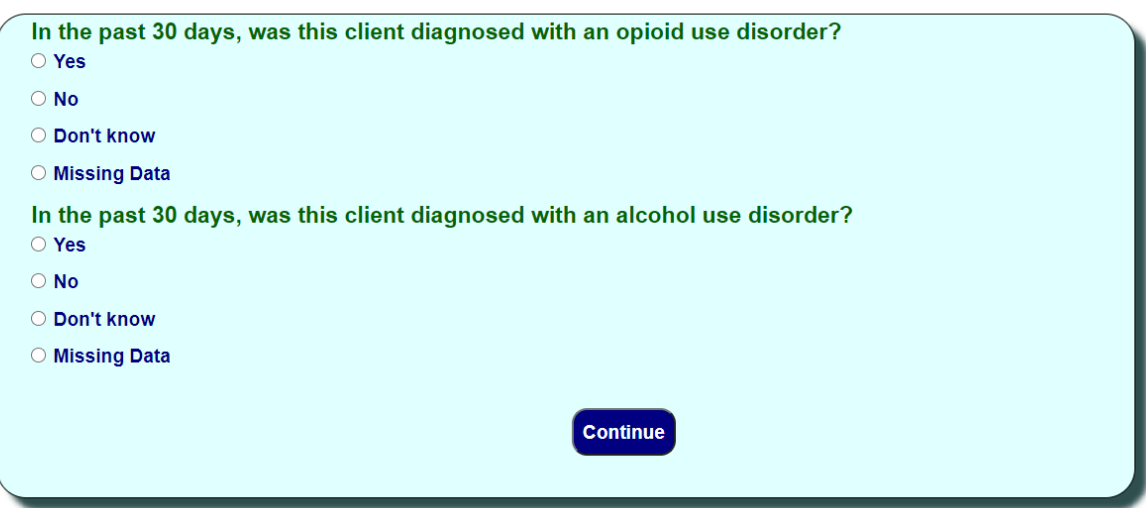

## **Emergency COVID-19 Grant**

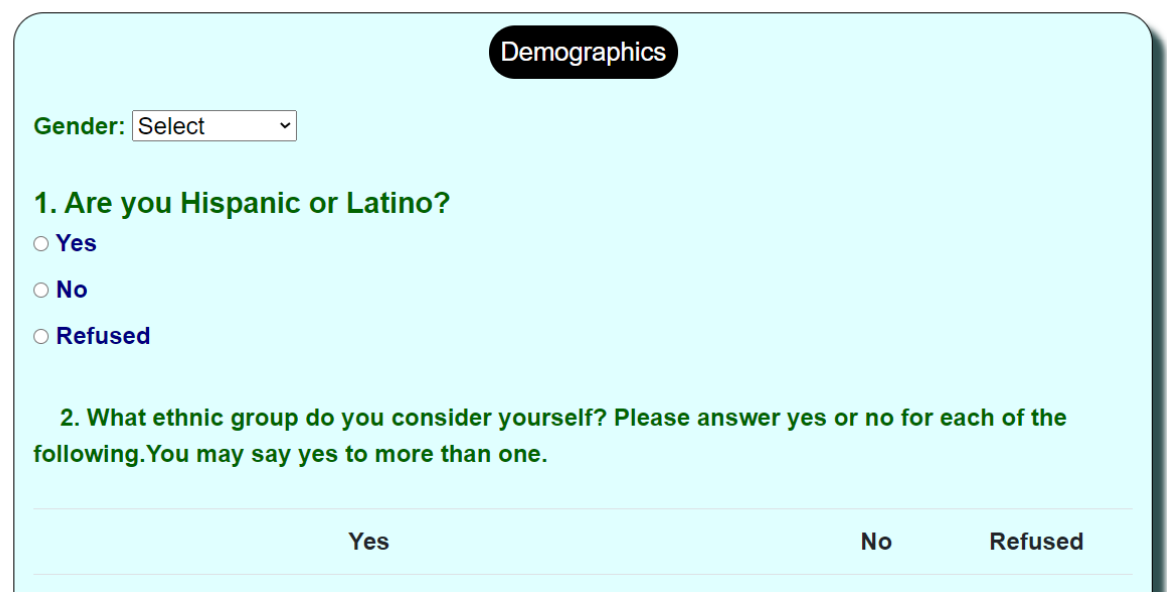

## **Emergency COVID-19 Grant**

## **FAMILY AND LIVING CONDITIONS**

## In the past 30 days, where have you been living most of the time? [If client spent greater than 15 nights in Jail / Prison you must select Institution, Jail / Prison.]

O Shelter (safe havens, transitional living center [TLC], low-demand facilities, reception centers, other temporary day or evening facility)

O Street/outdoors (sidewalk, doorway, park, public or abandoned building)

O Insititution (hospital, nursing home, jail/prison)

O Housed

○ Refused

O Don't know

## **Emergency COVID-19 Grant**

## **DRUG AND ALCOHOL USE**

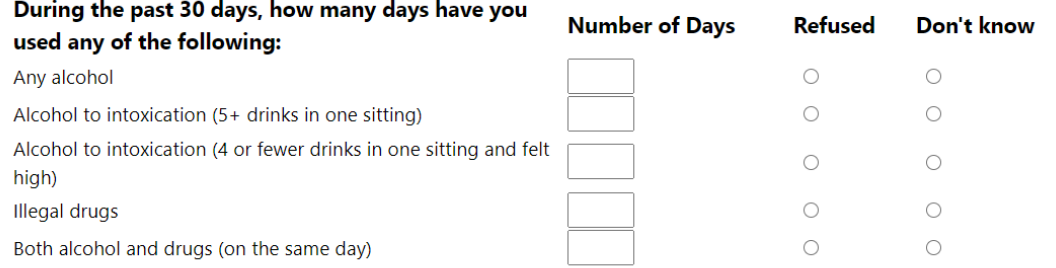

## **Emergency COVID-19 Grant**

**EDUCATION, EMPLOYMENT, AND INCOME** 

## Are you currently enrolled in school or a job training program? [IF ENROLLED] Is that full time or part time?

- O Not enrolled
- Enrolled, full time
- O Enrolled, part time
- O Other (Specify)
- **O** Refused
- O Don't know

## **Emergency COVID-19 Grant**

#### **CRIME AND CRIMINAL JUSTICE STATUS**

In the past 30 days, how many times have you been arrested?

- $\overline{0}$ Times
- O Refused
- O Don't know

## In the past 30 days, how many nights have you spent in jail/prison?

 $\pmb{0}$ Nights

 $\circ$  Refused

O Don't know

#### In the past 30 days, how many times have you committed a crime?

- $0$  | Times
- $\circ$  Refused
- O Don't know

#### **Emergency COVID-19 Grant**

#### **MENTAL AND PHYSICAL HEALTH** PROBLEMS AND TREATMENT/RECOVERY

How would you rate your overall health right now?

- Excellent
- O Very Good
- O Good
- $\bigcirc$  Fair
- Poor
- O Refused

#### **Emergency COVID-19 Grant**

## **F. VIOLENCE AND TRAUMA**

Have you ever experienced violence or trauma in any setting (including community or school violence; domestic violence; physical, psychological, or sexual maltreatment/assault within or outside of the family; natural disaster; terrorism; neglect; or traumatic grief)?

 $\circ$  Yes

 $\circ$  No

O Refused

O Don't know

## **Emergency COVID-19 Grant**

## **G. SOCIAL CONNECTEDNESS**

In the past 30 days, did you attend any voluntary self-help groups for recovery that were not affiliated with a religious or faith-based organization? In other words, did you participate in a nonprofessional, peer-operated organization that is devoted to helping individuals who have addiction-related problems, such as Alcoholics Anonymous, Narcotics Anonymous, Oxford House, Secular Organization for Sobriety, or Women for Sobriety, etc.?

○ Yes

 $\circ$  No

○ Refused

O Don't know

# **Conducting a Patient Search**

Patient Search:

Use the MRN you previously created to search for an existing client.

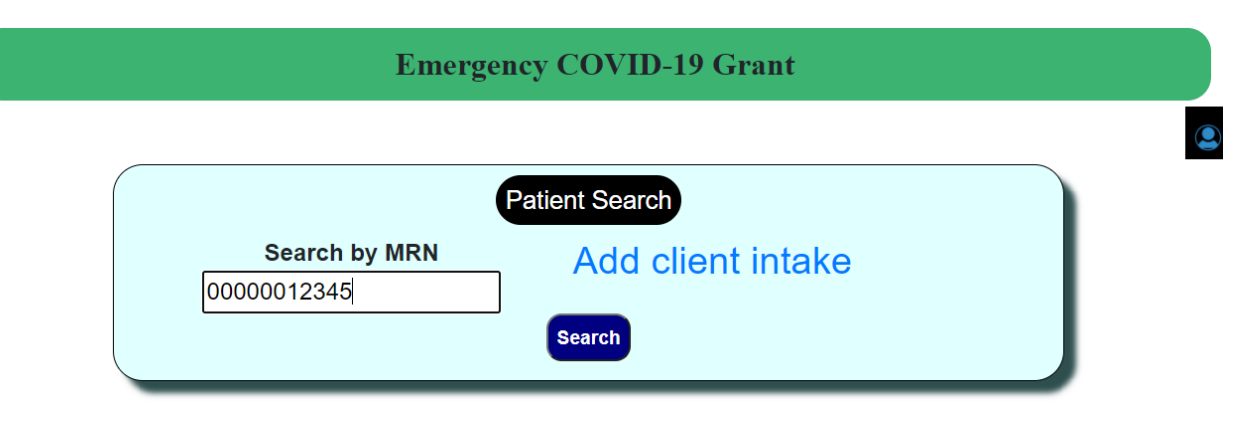

## Add 6-Month Review or Discharge Notes:

Simply click the "Add" link under "6 Month" or "Discharge" to add DGMIS reports for the corresponding client interaction. You will return to the Record Management screen and will be prompted with slightly modified questions based on your selection. Complete all questions and sections as required.

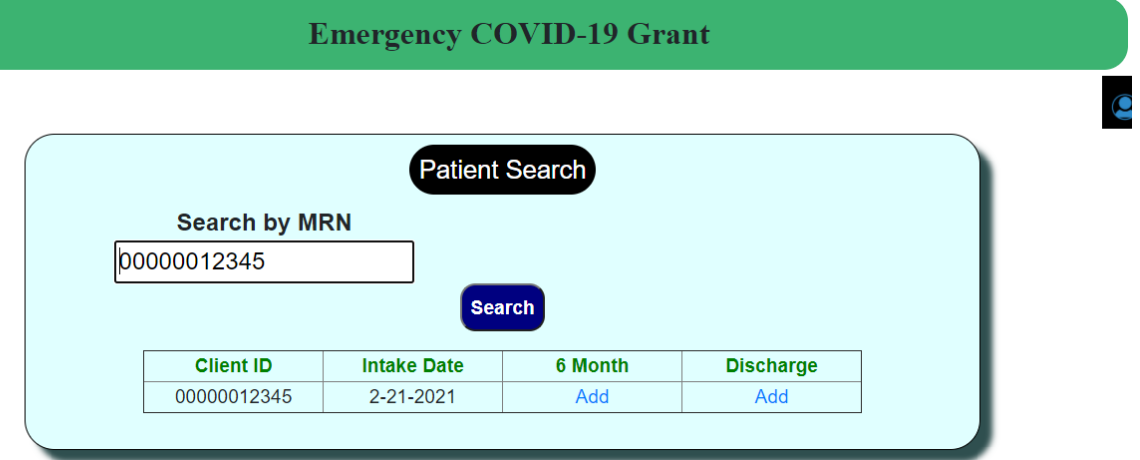